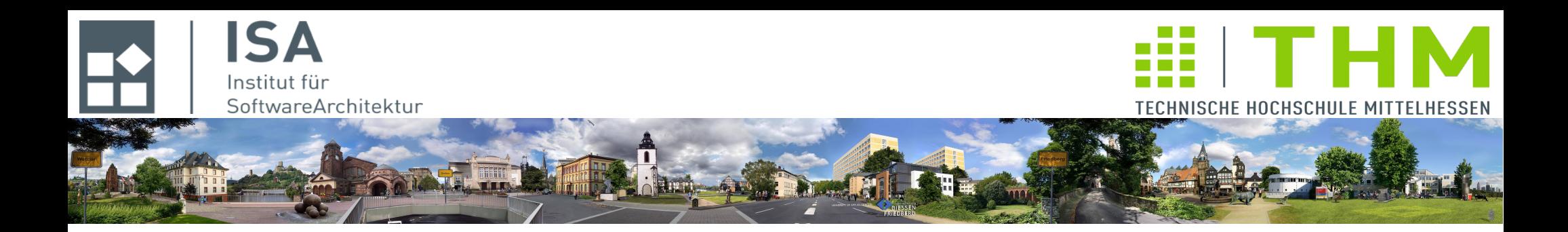

# **Nebenläufige und verteilte Programme cs2301 Th. Letschert**

**TH Mittelhessen Gießen** *University of Applied Sciences*

# **Asynchrone Verarbeitung: Futures in Scala**

- **Synchron vs Asynchron**
- **Asynchrone Verarbeitung mit Futures**
- **Verkettung / Kombination von Futures**

# **Asynchron**

## **Synchron vs Asynchron**

#### **Synchron – gemeinsam**

**zwei (oder mehr) Handlungen erfolgen gemeinsam / koordiniert** 

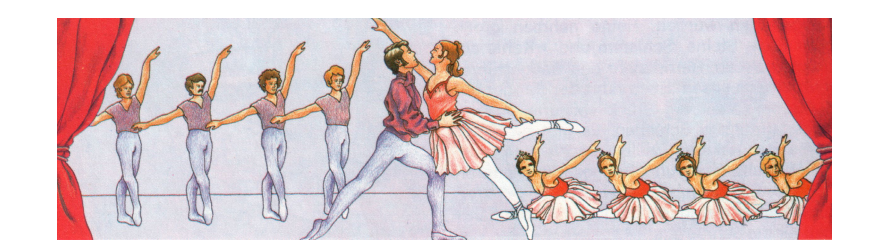

#### **Asynchron – jeder für sich**

**zwei (oder mehr) Handlungen erfolgen entkoppelt, ohne Koordination / ohne gegenseitige Beeinflussung** 

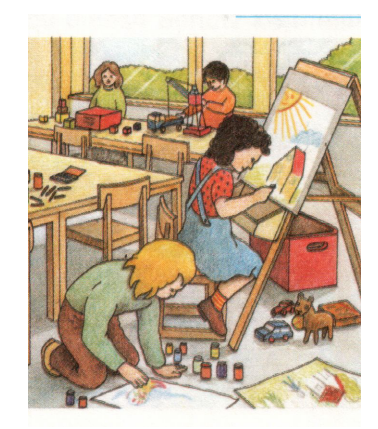

## Synchron vs Asynchron

#### **Synchrone und Asynchrone Kommunikation**

#### **Synchrone Kommunikation**

**Sende- und Empfangsoperation erfolgen (mehr oder weniger) gleichzeitig Der Sender blockiert so lange bis der Empfänger empfangen hat Sender und Empfänger sind gekoppelt**

#### **Asynchrone Kommunikation**

**Sende- und Empfangsoperation erfolgen ohne direkten Bezug Der Sender sendet und vergisst Der Empfänger empfängt Sender und Empfänger sind entkoppelt**

### **Synchrone und Asynchrone Aufrufe**

#### **Synchrone Aufrufe**

**Aufruf einer Aktion (z.B. einer Methode) und deren Abarbeitung sind gekoppelt**

**Der Aufrufer blockiert (wartet) so lange bis die aufgerufene Aktion beendet ist**

**Synchrone Aufrufe (Funktions- oder Methodenaufrufe) sind der Normalfall bei sequentieller Verarbeitung** 

#### **Asynchrone Aufrufe**

**Aufruf einer Aktion (z.B. einer Methode) und deren Abarbeitung sind entkoppelt**

**Der Aufrufer blockiert (wartet) nicht bis die aufgerufene Aktion beendet ist**

**Callback wird oft als eine Bezeichnung für einen asynchronen Aufruf verwendet.**

## Synchron vs Asynchron

### **Synchrone und Asynchrone Auftragsbearbeitung**

#### **Synchrone / asynchrone Auftragsbearbeitung**

**Die Auftragsbearbeitung kann synchron oder asynchron sein**

- **Synchron: Auftraggeber und Auftragnehmer sind gekoppelt: Der Auftraggeber wartet bis der Auftrag erledigt ist und nimmt eventuelle Ergebnisse entgegen**
- **Asynchron: Auftraggeber und Auftragnehmer sind entkoppelt: Der Auftraggeber wartet nicht bis der Auftrag erledigt ist.**

**Eventuelle Ergebnisse müssen mit einer speziellen Aktion entgegengenommen werden.**

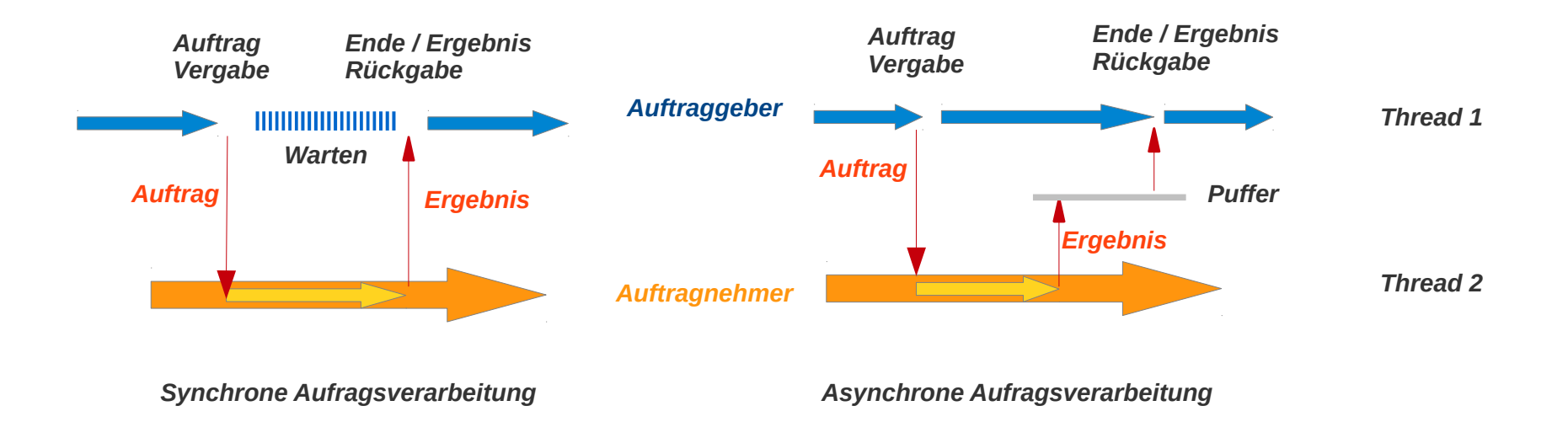

## Synchron vs Asynchron

#### **Synchrone und Asynchrone Auftragsbearbeitung**

#### **Methodenaufruf**

**Synchrone Auftragsbearbeitung**

#### **JUC – Executor**

**Asynchrone Auftragsbearbeitung mit Hilfe von Multithreading (Threadpools)**

### **Synchrone und Asynchrone Auftragsbearbeitung**

#### **Problem**

- $-$  Asynchron bedeutet "entkoppelt" ohne Synchronisation. Oft müssen **entkoppelte Aktivitäten doch irgendwann wieder synchronisiert werden. Z.B. Ergebnis einer asynchronen Berechnung abholen.**
- **Koordinierung asynchroner Aktivitäten:**

**"Synchronisations-Hölle" oder "Callback-Hölle"**

#### **Lösung: Abstraktion**

- **Trennung von**
	- **Auftrag und**
	- **Mechanismus zur Auftragsausführung**
- **Kapselung / Verwendung von Mustern**
- **Asynchrone Verarbeitung ist eine Standardaufgabe. Eine einfach zu verwendende Lösung sollte Standardangebot einer Plattform sein.**
- **Lösungen sind bekannt unter verschiedenen Namen**
	- **Future (juc.Future, juc.FutureTask, juc.CompletableFuture, jfxc.Task, ...)**
	- **Promise**
	- **….**

## **Asynchron**

### **Diverse Konzepte asynchroner Verarbeitung in Java:**

#### **Java-5: JUC-Future**

**Auftraggeber und Auftragnehmer kommunizieren (bei Bedarf) über ein Future-Objekt**

#### **Java-6: ForkJoin mit RecursiveTask / RecursiveAction**

**Erweiterungen von Future: Spezialfall vor allem für Divide-and-Conquer-Algorithmen** 

#### **Java 8: Completable Future**

**Completable Futures können vom Auftraggeber direkt mit einem Ergebnis versehen werden (sie werden damit beendet)**

**Completable Futures implementieren das Interface CompletionStage, das macht sie kombinierbar**

#### **JavaFX: Worker, Task, Service**

**Spezialisierte Version für interaktive graphische Anwendungen**

#### **Ziel der Future- / Worker- / Task-Abstraktion:**

**Asynchrone Berechnungen einfach und auf hoher Abstraktionsebene** 

- **definieren / Starten**
- **miteinander Kombinieren**
- **managen / beobachten / unterbrechen / beenden**

**Damit Anwendungsprogrammierer – also ohne die Verwendung von Synchronisations-Mitteln – korrekten, effizienten und skalierenden nebenläufigen Code schreiben können**

## Scala Futures

### **Futures in Scala**

**Elegante, ausdrucksstarke Weiterentwicklung von JUC-Futures Beispiel, Asynchrone Faktorisierung:**

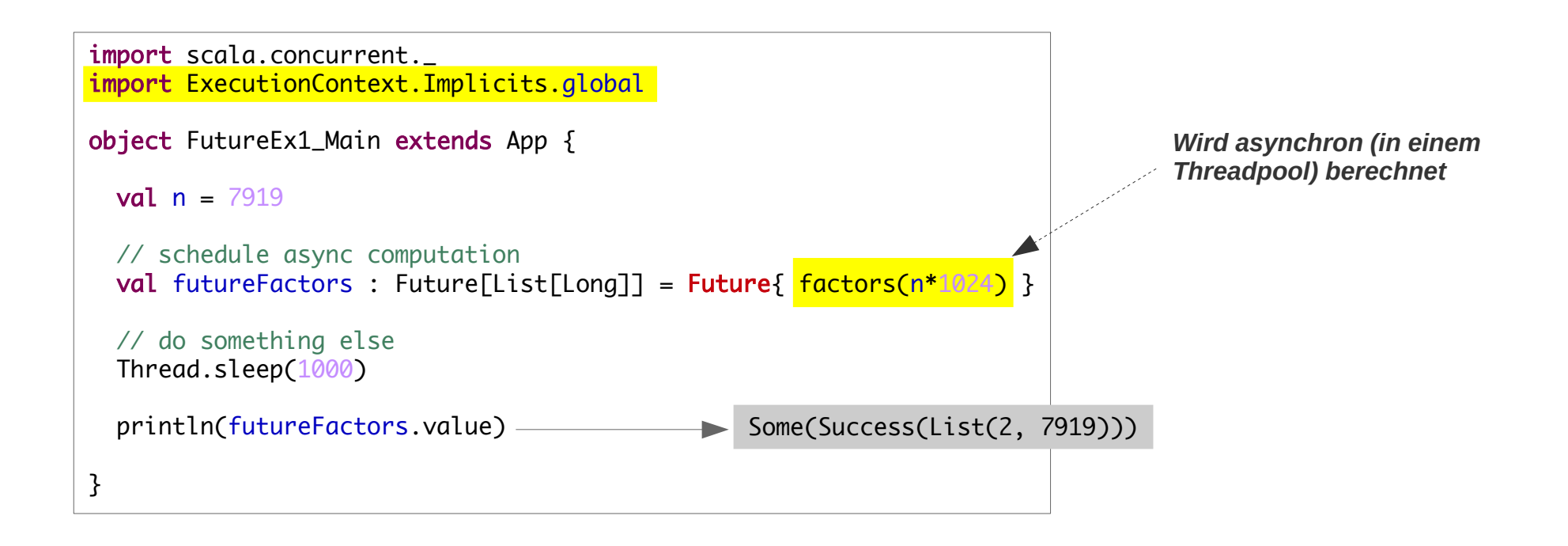

## Scala Futures

### **Futures in Scala**

**Die Verwendung impliziter Definitionen vereinfacht den Umgang mit Futures** 

```
import scala.concurrent.
import ExecutionContext.Implicits.global
object FutureEx1_Main extends App {
  val n = 7919 val futureFactors : Future[List[Long]] = Future{ factors(n*1024) }
  Thread.sleep(1000)
   println(futureFactors.value)
}
```

```
Dies 
entspricht:
```

```
import scala.concurrent. { Future, ExecutionContext }
import java.util.concurrent. { ExecutorService, ForkJoinPool }
object FutureEx2_Main extends App {
   val poolsize = Runtime.getRuntime().availableProcessors()*2
  // Executor: oben implizit
   val executor: ExecutionContext = ExecutionContext.fromExecutorService(new ForkJoinPool(poolsize))
  val n = 7919val futureFactors : Future[List[Long]] = Future.apply( // oben: implizter Aufruf von apply
        \{ factors(n*1024) 
 }
       )(executor) // oben impliztes Argumet: Executor
   Thread.sleep(1000)
   println(futureFactors.value)
}
```
## Scala Futures

### **Futures in Scala**

**Verwendung impliziter Definitionen vereinfacht den Umgang mit Futures**

**scala.util.concurrent Object Future** 

def apply[T](body:  $\Rightarrow$  T)(*implicit* executor: ExecutionContext): Future[T]

Starts an asynchronous computation and returns a Future instance with the result of that computation.

trait ExecutionContext extends AnyRef

An ExecutionContext can execute program logic asynchronously, typically but not necessarily on a thread pool.

### **Globaler Ausführungskontext**

*Die (asynchrone) Verarbeitung beruht auf einen Ausführungskontext – meist ein Threadpool Verschiedene Ausführungskontexte können verwendet werden. Jede Plattform bietet einen impliziten globalen Ausführungskonext.* 

#### ExecutionContext.Implicits.global

**Der globale Ausführungskontext ist ein Threading-Mechanismus der aktuellen Plattform**

– **ein Thread-Pool auf der JVM**

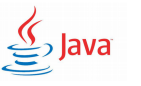

– **die Event-Queue bei Scala.JS Scala.JS: Scala-Compiler mit JavaScript als ..Maschinencode" siehe [https://www.scala-js.org](https://www.scala-js.org/) Scala.JS Scala.JS Scala.JS** 

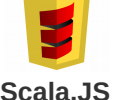

# Scala Futures: Ausführungskontext / Scala.JS

### **Globaler Ausführungskontext**

**Beispiel Event-Queue als Globaler Ausführungskontext asynchroner Aktionen Scala.Js**

**Scala.JS**

```
Faktorisierung im Browser
                                                                                           LJ
                                                                                                  Future Factors
                                                                                                                  ×.
                                                                                                                      \frac{1}{2}(i) | localhost:63342/factorizingProi\mathbf{e} | \mathbf{e} | Q Suchen
                                                                                                                                            SS
                                                                                                                                                \equiv @JSExport
                                                                                Meistbesucht v ILE LEO Deutsch-Engl... @ Erste Schritte Na Aktuelle Nachric... v >>
def factors(x: String): Unit = {
    val futureFactors : Future[List[Long]] = Future{ factors(x.toLong) }
                                                                                 Faktorisiere : 123456789
    futureFactors.onComplete {
      case Success(lst) =>
                                                                               List(3, 3607, 3803)
       document.getElementById("output").innerHTML = lst.toString()
      case Failure(ex) =>
       document.getElementById("output").innerHTML = ex.toString()
    }
  }
                                                                                                         Die Berechnung erfolgt tatsächlich 
                                                                                                         synchron, der Browser blockiert 
<!DOCTYPE html>
                                                                                                         bis die Fakultätsberechnung zu 
\text{chtml} lang="en">
                                                                                                         Ende ist!<head>
                                                                           JS ruft JS-Code der von 
     <meta charset="UTF-8">
                                                                           Scala.JS erzeugt wurde.
     <title>Future Factors</title>
</head>
<body>
     <script type="text/javascript" src="./target/scala-2.12/factorizingproject-fastopt.js"></script>
     <script type="text/javascript">
       function compute(){
         var arg = document.getElementById('input').value;
        factorizing.LookIntoTheFuture().factors(arg);
       }
     </script>
    <p><button onclick="compute()">Faktorisiere</button> : <input id="input" size="10"></p>
     <p><div id="output" style="width:150px; height:50px; background:lightgrey; font-size:small; font:Courier"></div></p>
</body>
\lt/html>
```
# Scala Futures: Ausführungskontext / Scala.JS

#### **Globaler Ausführungskontext**

#### **Beispiel Event-Queue als Globaler Ausführungskontext asynchroner Aktionen ScalaJs**

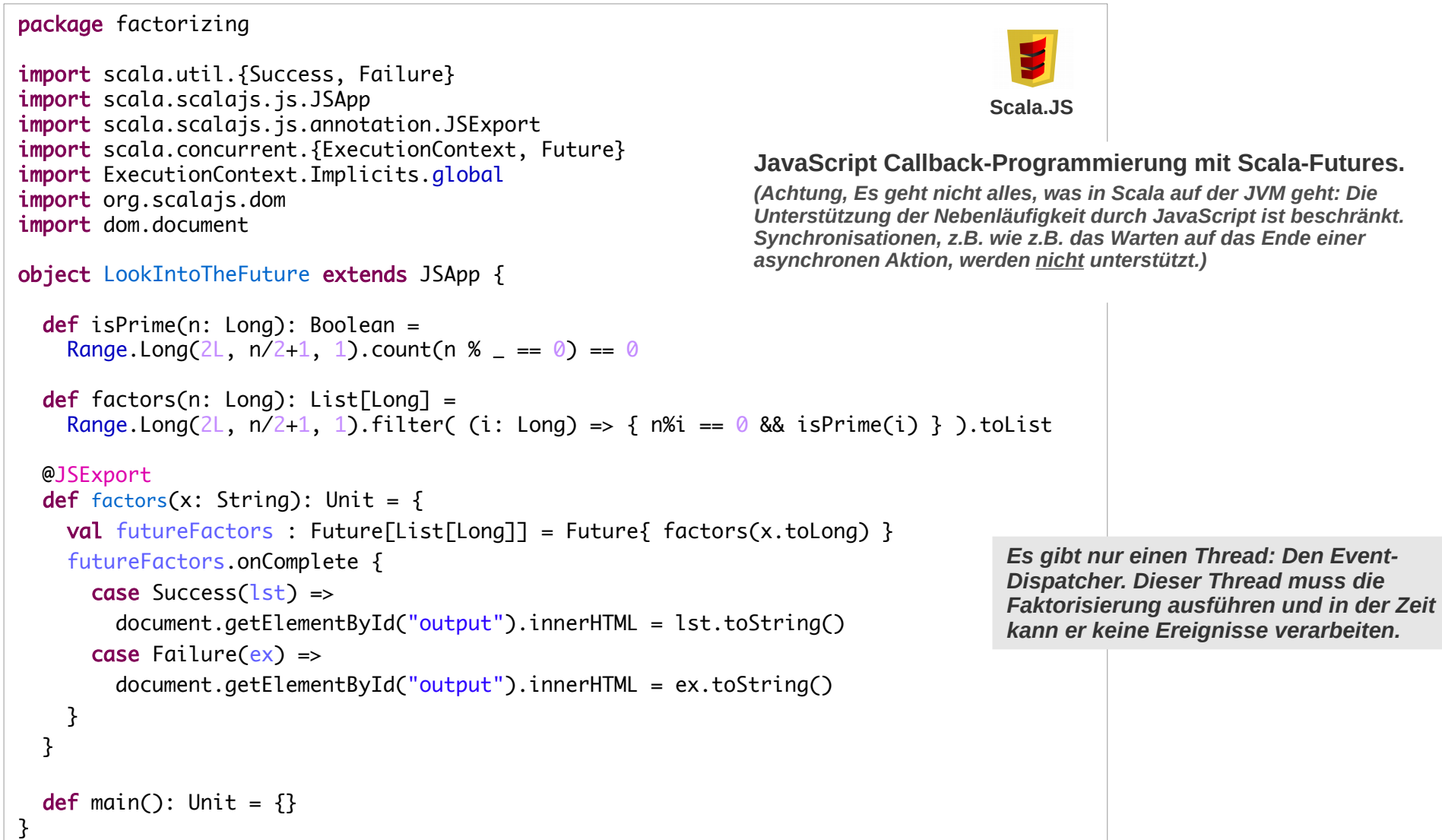

## Scala Futures: Polling

### **Polling: Status einer asynchronen Berechnung feststellen**

**Der Status einer asynchronen Berechnung kann festgestellt werden mit:** 

- **future.isCompleted : Boolean**
- **future.value : Option[Try[T]] mit den Werten:**
	- **None Berechnung läuft noch**
	- **Some(Success(...): Berechnung erfolgreich beendet**
	- **Some(Failure(...)) Berechnung mit Fehler beendet**

## Scala Futures: Polling / Stand der async. Berechnung feststellen

#### **Warten auf das Ende einer Berechnung – 1**

**Der value eines Future-Objekts gibt Auskunft über den Stand der Berechnung**

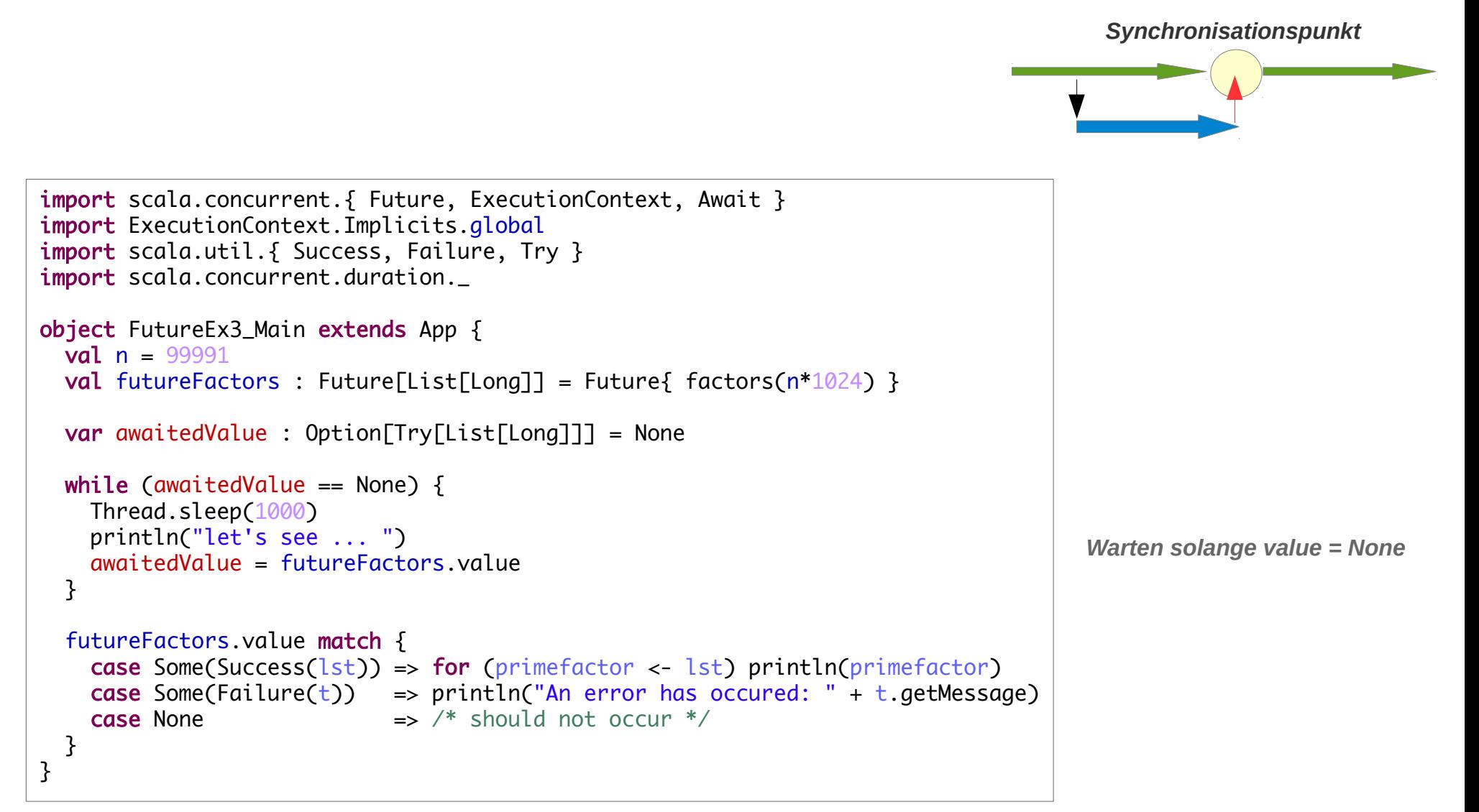

# Scala Futures: Synchronisation mit nebenläufiger Berechnung

#### **Warten auf das Ende einer Berechnung – 2**

**Auf das Ende einer Berechnung kann gewartet werden** 

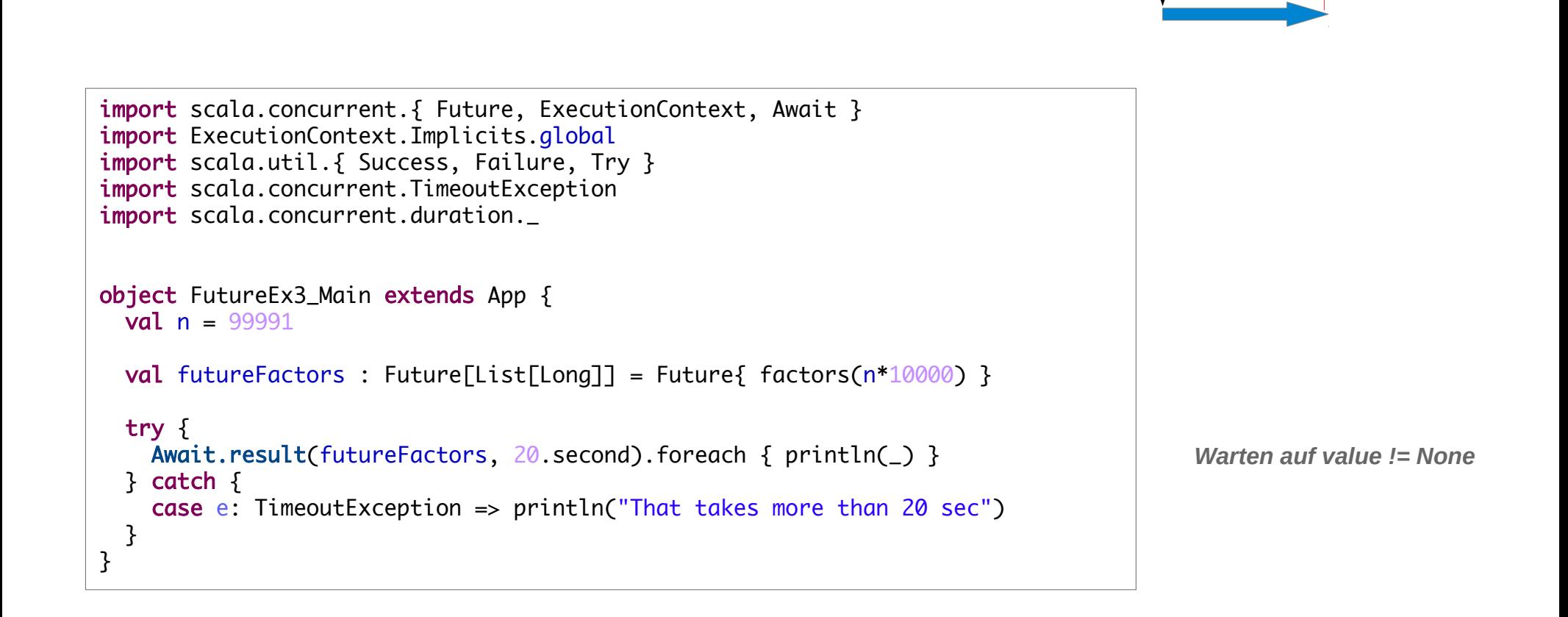

*Synchronisationspunkt*

## Scala Futures: Callbacks

### **Callbacks: Berechnungsergebnisse asynchron verarbeiten**

- **Auf das Ende einer Berechnung sollte möglichst nicht gewartet werden**
- **Asynchnrone Berechnungen sollten möglichst asynchron weiter verarbeitet werden**
- **Scala (2.12) Futures bietet folgende Methoden zur Verarbeitung von Ergebnissen asynchroner Operationen ():**
	- **onComplete**
	- **foreach**
	- **andThen**
- **Beispiel:**

```
import scala.concurrent. { Future, ExecutionContext }
import ExecutionContext.Implicits.global
import scala.util. { Success, Failure }
object FutureEx4_Main extends App {
  val n = 99991 val futureFactors : Future[List[Long]] = Future{ factors(n*1000) }
   futureFactors.onComplete { 
       case Success(result) => println(result)
      case Failure(failure) ⇒ println("Failed because of " + failure)
     }
   // forget factors do something more relaxing
   Thread.sleep(10000)
}
```
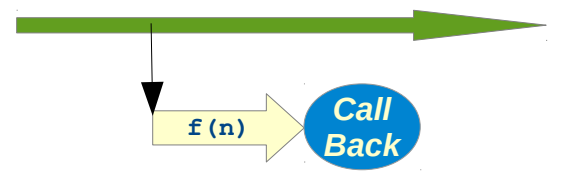

*Callbacks werden an eine asynchrone Berechnung angehängt*

## Scala Futures: Callbacks

### **Callbacks: onComplete**

**Wende eine Funktion auf das Ergebnis an onComplete hat als Argument eine Funktion, die nach der Berechnung ausgeführt wird: def onComplete[U](f: Try[T] =>U)**

**Typischerweise wird das Argument f von onComplete als Pattern-Match definiert**

```
val futureLong = Future \{\_val s = scala.io.StdIn.readLine()s.toLong // may throw NumberFormatException
   }
futureLong.onComplete {
    case Success(v) => println(s"sucessfully read v")
    case Failure(t) => println(s"read failed because of t")
   }
```
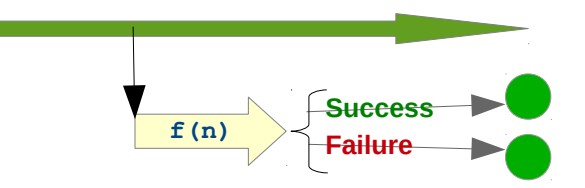

### **Callbacks: foreach**

**Wende eine Funktion auf das Ergebnis einer erfolgreichen Berechnung an** 

**foreach hat als Argument eine Funktion, die auf das Ergebnis einer erfolgreichen Berechnung ausgeführt wird:**

```
def foreach[U](f: T =>U)
```
**Beispiel**

```
val futureLong = Future \{val s = scala.io.StdIn.readLine()s.toLong // may throw NumberFormatException
   }
futureLong.foreach { v = println(s"sucessfully read v" }
```
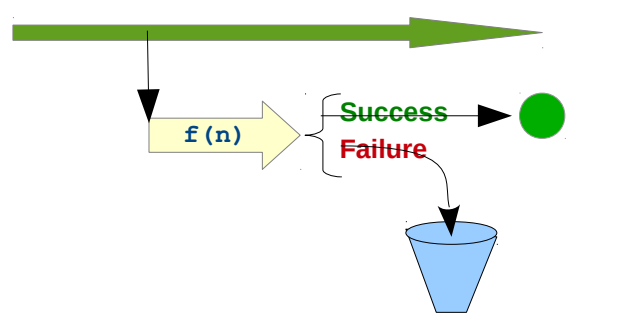

### **Callbacks: andThen**

**Wende eine Funktion auf das Ergebnis an einer asynchronen Berechnung an und liefere ein Future mit dem ersten Ergebnis (!) nachdem der Aufruf der Funktion abgeschlossen ist andThen hat als Argument eine Funktion, die auf das Ergebnis Berechnung ausgeführt wird:**

**def foreach[U](f: T =>U) Beispiel** import scala.concurrent. { Future, ExecutionContext } import ExecutionContext.Implicits.global import scala.util.{Failure, Success, Try} object Future\_Wait\_App extends App { val  $f1 =$  Future  $\{$  40 } val  $f2 = f1$  and Then  $\{$ case Success(v) => { println( s"f1 ended with Success(\$v)"); v+2 } case Failure(e) => println(s"f1 Failure with  $e'$ ) } f2 onComplete { case Success( $v$ ) => println(s"f2 completed with Success( $v$ )") case Failure(e) => println(s"f2 completed with Failure  $e$ ") } Thread.sleep(50000) } f1 ended with Success(40) f2 completed with Success(40) *v ist das Ergebnis des Futures v+2: diese Berechnung ist ohne Wirkung andThen dient zur Festlegung von Reihenfolgen von Aktionen. Es dient nicht der Verkettung von Aktionen!* **f1 f2**

# Scala Futures: Transformation von Futures

### **Transformationen**

**Futures können zu neuen Futures transformiert werden.**

**Eine Vielzahl von Transformationen sind möglich**

**map: Macht aus einem Future und einer Funktion, die einen Wert erzeugt, ein neues Future** 

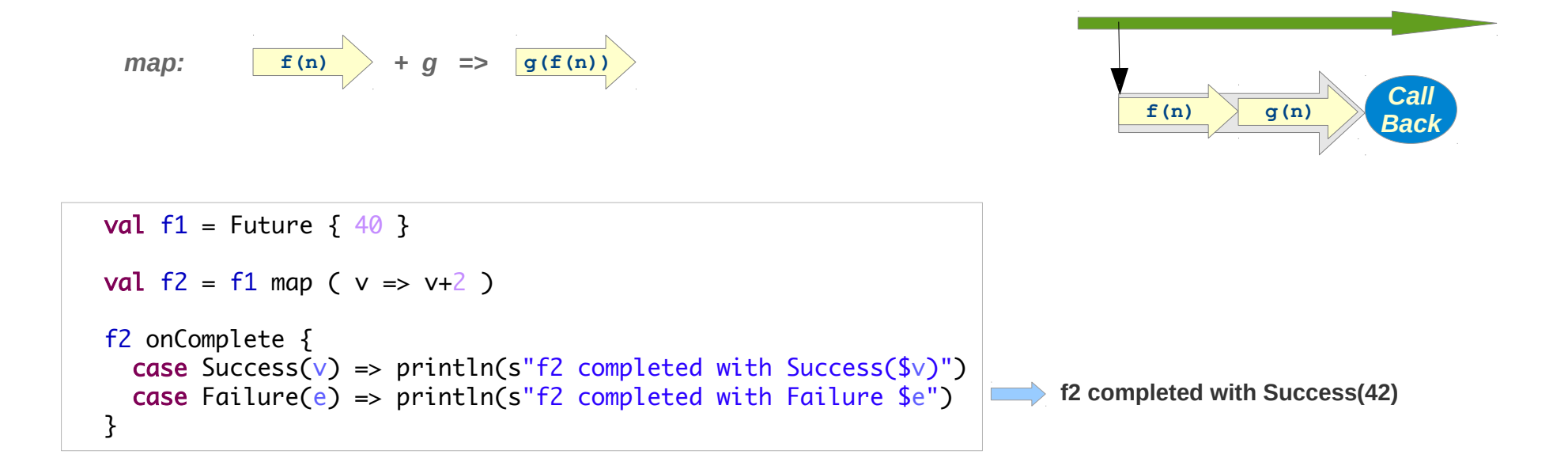

**flatmap: Macht aus einem Future und einer Funktion, die ein Future erzeugt, ein neues Future** 

$$
flatMap: \quad \boxed{f(n)} + n \Longrightarrow \boxed{g(n)} = \boxed{g(f(n))}
$$

```
val f1 = Future \{40\}val f2 = f1 flatMap (n => Future { n + 2 } )
 f2 onComplete {
  case Success(v) => println(s"f2 completed with Success(v)")
  case Failure(e) => println(s"f2 completed with Failure($e)")
 }
```
**f2 completed with Success(42)** 

# Scala Futures: Transformation von Futures

### **Transformationen**

**filter: Macht aus einem Future und einem Prädikat, ein Future das einen Wert liefert, der das Prädikat erfüllt, oder eine Exception**

**Beispiel:** 

filter: 
$$
f(n)
$$
 +  $n \Rightarrow p(n) = f(n) \geq \frac{f(n) \geq \frac{f(n)}{n}}{n}$ 

```
\nval f1 = Future { 42 }\nval f2 = f1 filter ( _ % 2 == 1)\n\nf2 onComplete {\n    case Success(v) => println(s"f2 completed with Success(
$$
\sqrt[6]{v}
$$
)'\n    case Failure(e) => println(s"f2 completed with Failure( $\sqrt[6]{e}$ )")\n}\n
```
\n\n The number of vertices is not satisfied, and the number of vertices is not satisfied.\n

**transform: ~ map auf einem Try, also mit einer Option für Success und Failure** 

$$
transform: \qquad \boxed{\mathbf{f(n)}} \qquad \qquad + (g: Try[S] \Rightarrow 7) \Rightarrow \boxed{g(f(n))}
$$

```
val f1 = Future \{ 42 \}val f2 = f1 filter ( 82 == 1)val f3 = f2 transform \{case Success(v) => Success("42 is odd")
   case Failure(e) => Success("42 is even")
 }
 f3 onComplete {
  case Success(v) => println(s"f2 completed with Success((v)")
   case Failure(e) => println(s"f2 completed with Failure($e)")
 }
                                                                           f2 completed with Success(42 is even)
```
**transformWith: ~ map auf einem Try, also mit einer Option für Success und Failure, das ein Future erzeugt** 

$$
transform: \boxed{f(n)} + n \Longrightarrow \boxed{g(n)} = \boxed{g(f(n))}
$$

```
val f1: Future[Long] = Future { scala.io.StdIn.readLine().toLong }
val f2: Future[List[Long]] = f1 transformWith {
  case Success(v) => Future { Factorizer.factors(v) }
   case Failure(e) => f1.asInstanceOf[Future[List[Long]]]
 }
 f2 onComplete {
  case Success(lst) => println(lst.foldLeft("")((acc:String, v:Long) => acc + " " + v))
  case Failure(e) => printh(e) }
```
*Liese String, prüfe ob es ein Long ist und faktorisiere dann eventuell*

**zipWith:** *zippe* **zwei Futures und kombiniere die Paare mit einer Funktion** 

```
val f1 = Future { scala.io.StdIn.readInt() }
val f2 = Future { Factorizer.factors(1234432) }
val f3 = f1.zipWith(f2)(
    (v:Int, 1st:List[Long]) \Rightarrow lst.contains(v.toLong)
\mathcal{L}f3 foreach \{ b = println(s"Your number ${if (b) "is" else "is not"} a factor of 1234432")
 }
```
*Liese eine Zahl und prüfe ob sie ein Faktor von 1234432 ist*

## Scala Futures: Transformation von Futures

#### **Transformationen von Futures: Recover**

**Recover: Exception mit einem alternativen Wert behandeln**

```
val cf = for (
     l1 <- Future{ scala.io.StdIn.readLine().toLong }.recover {
           case e : NumberFormatException => { 
                  println("could not parse your first input " + e);
                   42L
 }
         };
      l2 <- Future{ scala.io.StdIn.readLine().toLong }.recover {
           case e : NumberFormatException => { 
                  println("could not parse your second input " + e);
                   100000190L
             }
         };
     factors1 \leftarrow Future{ factors(11)};
      factors2 <- Future{ factors(l2) };
     commonFactors <- Future { collection.SortedSet(factors1: _*) & collection.SortedSet(factors2: _*) }
   ) yield commonFactors
```
*Für weitere Transformationen siehe API-Doku. !*

## Scala Futures: For-Comprehension

## **Futures sind monadisch**

- **Sie haben map / flatMap Methoden**
- **For-Comprehension ist möglich und wird automatisch in map / flatMap übersetzt**

**Beispiel:** 

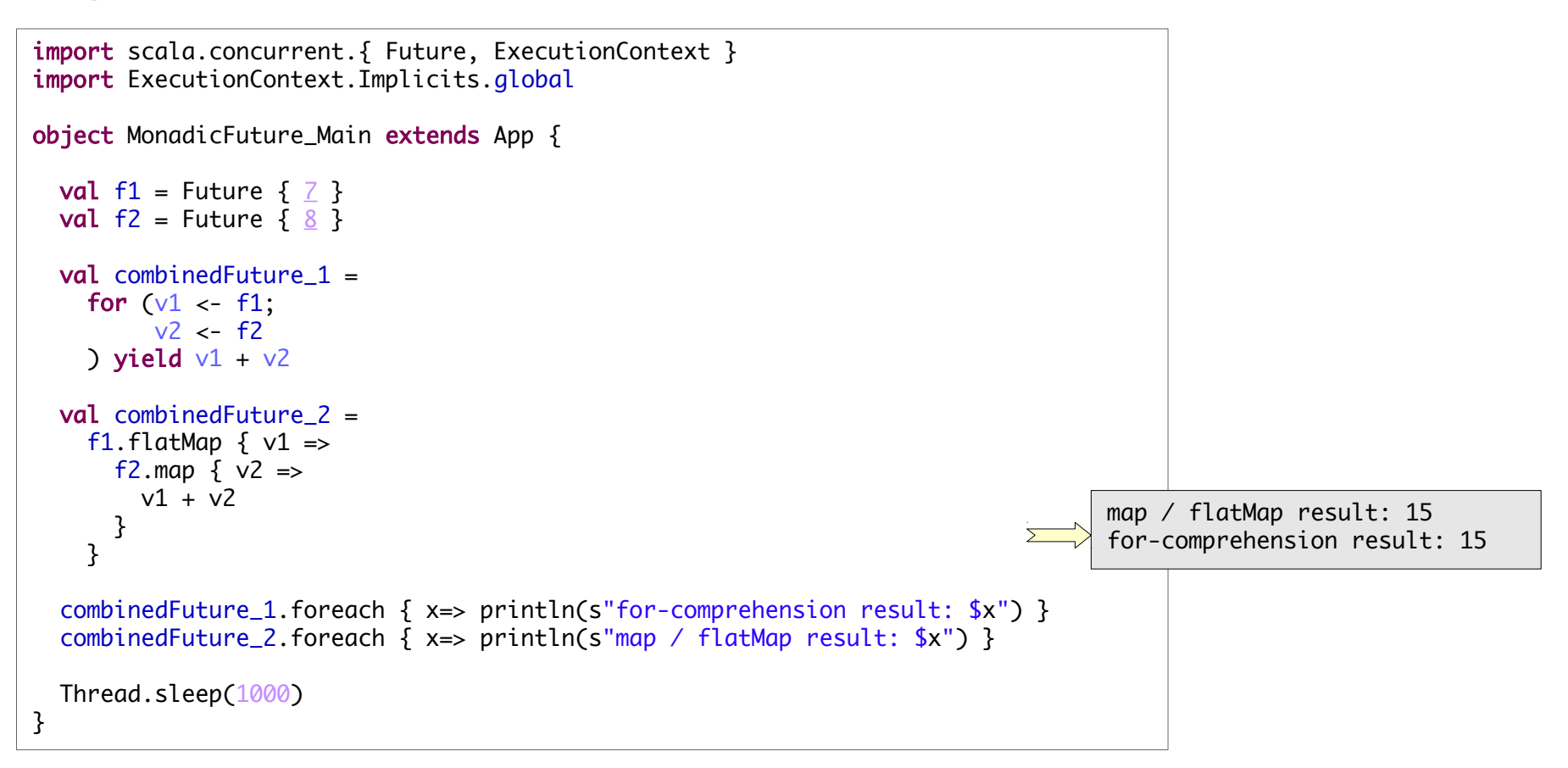

# Scala Futures: Transformation mit for-Ausdrücken

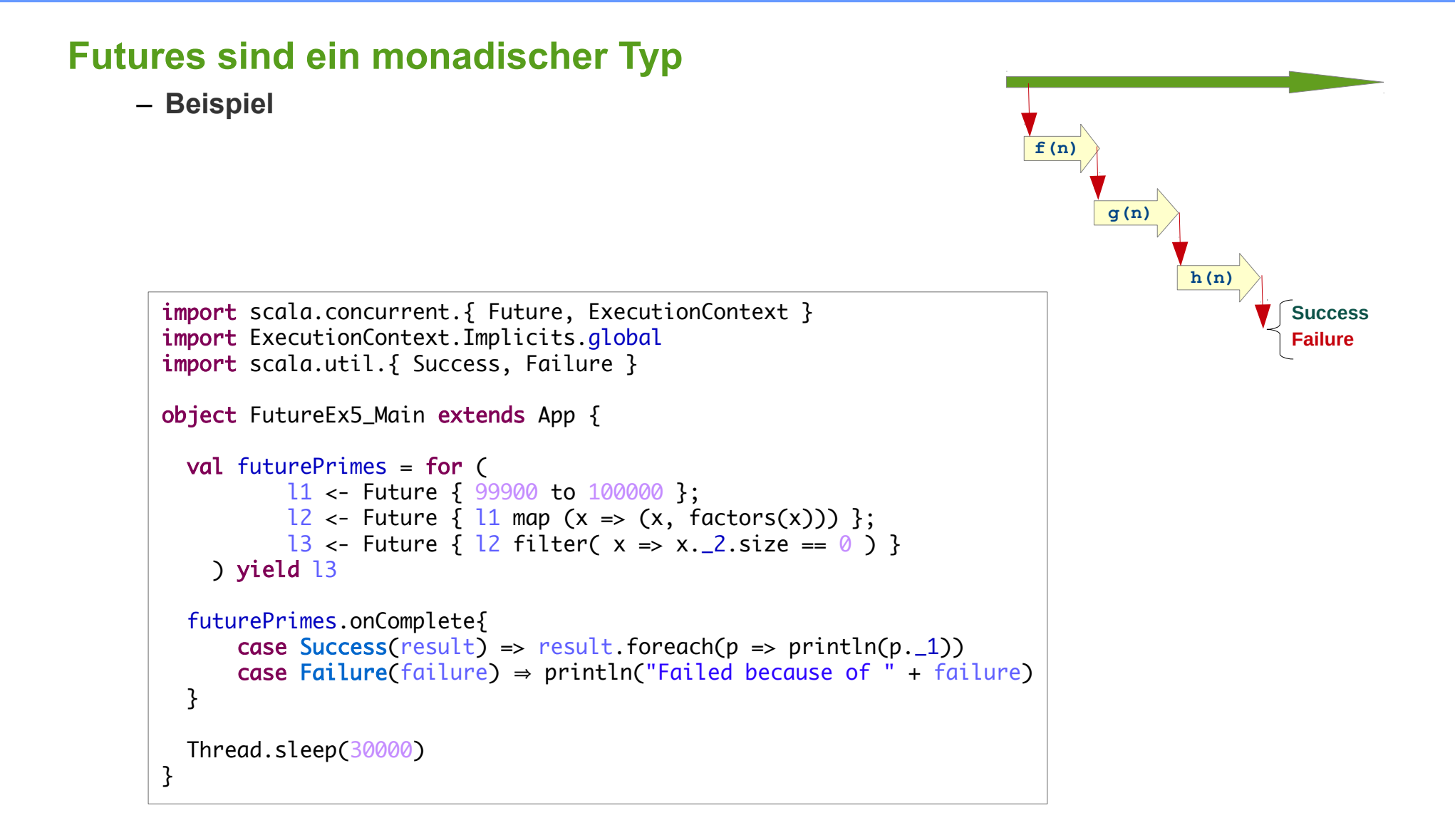

# Scala Futures: Ergebnis asynchron verarbeiten

### **Futures sind ein monadischer Typ**

**Beispiel**

def  $f(s: String):$  Long = s.toLong def  $a(1: Long)$ : List[Long] = factors(1)

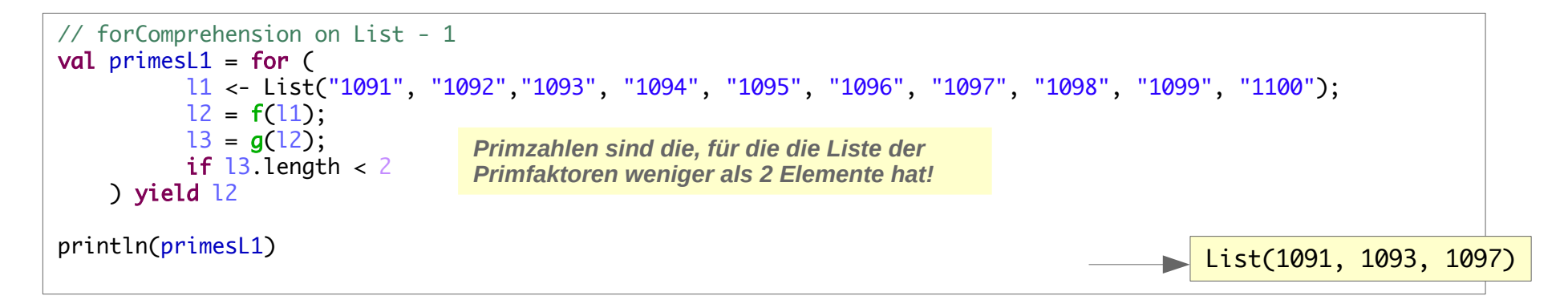

```
def fL(s: String): List[Long] =try { List(s.toLong) } catch { case e: java.lang.NumberFormatException => List() }
def qL(1: Long) : List[List[Long]] =if (1 > 2) List(factors(1)) else List()
```

```
 // forComprehension on List - 2
val primesL2 = for ( l1 <- List("1091", "1092","Hugo", "1094", "1095", "1096", "1097", "1098", "1099", "1100");
        l2 <- fL(l1);
        13 <- qL(12);
        if 13.length < 2 ) yield l2
 println(primesL2)
                                                                                           \blacksquare List(1091, 1097)
                                   Hugo wird ignoriert.
```
# Scala Futures: Ergebnis asynchron verarbeiten

### **Futures sind ein monadischer Typ**

#### **Beispiel: Option vs Future**

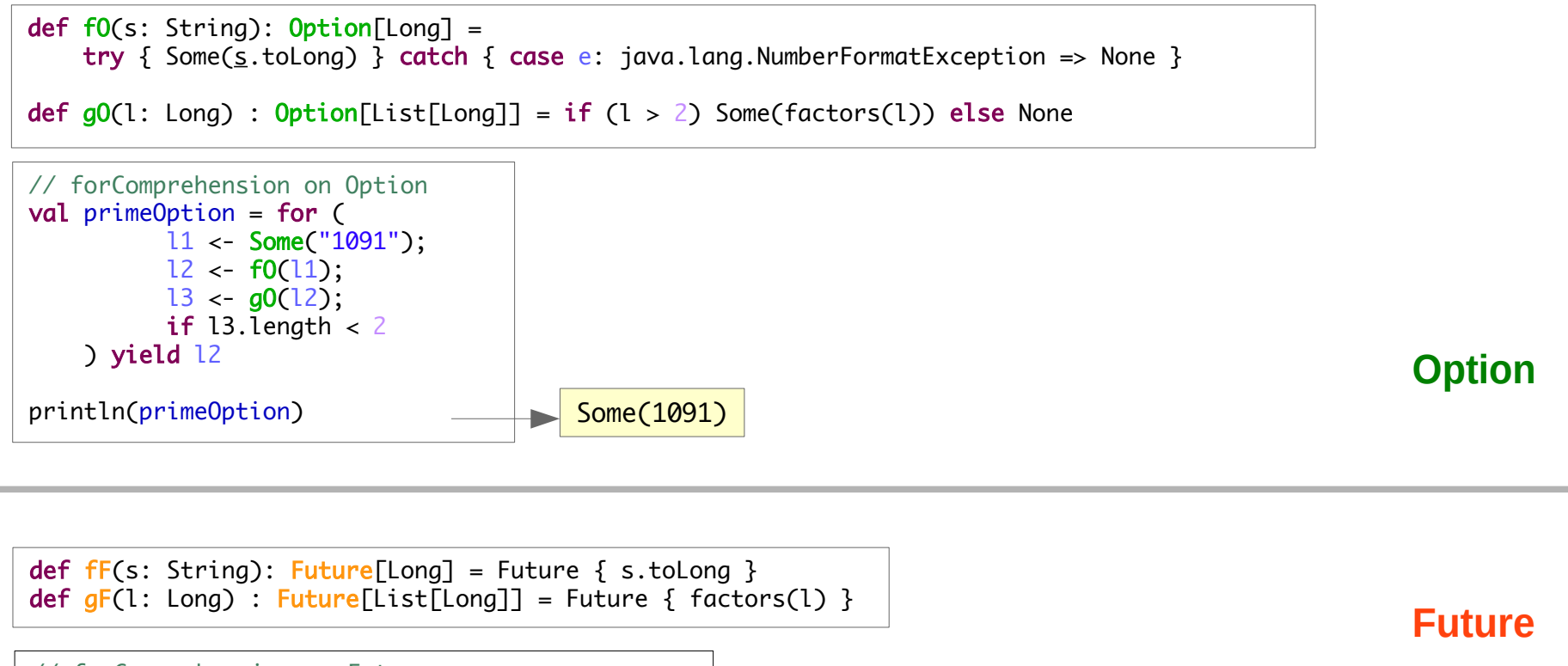

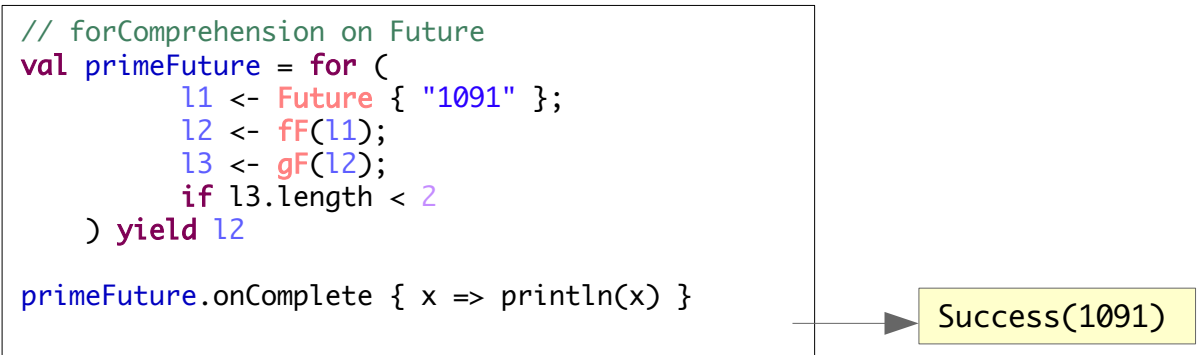

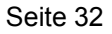

**Try[T]: Hülle um** 

- 
- 

– **Werte vom Typ T: Success( value: T )**

– **mit der Alternative Failure( error: Throwable )** 

**Vergleichbar mit Option[T]: Hülle um**

– **Werte vom Typ T Some( value: T )**

– **mit der Alternative None**

**Try ist also gewissermaßen eine "Option mit einem Grund für None"** 

Ein Future (also eine asynchrone Aktion) wird typischerweise mit einem "Callback" via **onComplete abgeschlossen**

**Try[T] ist ein monadischer Typ:** 

**ermöglicht Berechnungsverkettungen mit** *For-Comprehension*

**Beispiel: zwei long-Werte einlesen und die gemeinsamen Primfaktoren berechnen:**

```
import scala.concurrent. { Future, ExecutionContext }
import ExecutionContext.Implicits.global
import scala.util. { Success, Failure }
import scala.io.StdIn
object FutureEx8_Main extends App {
 val cf = for C l1 <- Future{ scala.io.StdIn.readLine().toLong };
     l2 <- Future{ scala.io.StdIn.readLine().toLong };
    factors1 <- Future{ factors(11) };
     factors2 <- Future{ factors(12) };
     commonFactors <- Future { collection.SortedSet(factors1: _*) & collection.SortedSet(factors2: _*) }
   ) yield commonFactors
   cf onComplete {
     case Success(factors) => println("successfully computed: " + factors)
    case Failure(t) => println("computation failed because of " + t)
   }
   // go away and do something else
   Thread.sleep(20000)
}
```
**Try[T] fängt nicht alle Exceptions**

**Fatale Exceptions werden nicht gefangen, sondern an die Anwendung durchgereicht Fatale Exceptions sind :**

- **InterruptedException**
- **LinkageError, VirtualMachineError, …**

```
val cf = for CL1 \leftarrow Future \{ \dots \} l2 <- Future{ … throw new InterruptedException() … };
     Factors1 <- Future{ ... }
     Factors2 <- Future{ ... }
      commonFactors <-Future{ … }
   ) yield commonFactors
   cf onComplete {
     case Success(factors) => println("successfully computed: " + factors)
    case Failure(t) => println("computation failed because of " + t)
   }
                 java.lang.InterruptedException
                at slides_06.FutureEx9_Main$$anonfun$2$$anonfun$apply$1.apply(FutureEx9_Main.scala:15)
                 at slides_06.FutureEx9_Main$$anonfun$2$$anonfun$apply$1.apply(FutureEx9_Main.scala:15)
                 at scala.concurrent.impl.Future$PromiseCompletingRunnable.liftedTree1$1(Future.scala:24)
                 at scala.concurrent.impl.Future$PromiseCompletingRunnable.run(Future.scala:24)
                 at scala.concurrent.impl.ExecutionContextImpl$AdaptedForkJoinTask.exec(ExecutionContextImpl.scala:121)
                 at scala.concurrent.forkjoin.ForkJoinTask.doExec(ForkJoinTask.java:260)
                 at scala.concurrent.forkjoin.ForkJoinPool$WorkQueue.runTask(ForkJoinPool.java:1339)
                 at scala.concurrent.forkjoin.ForkJoinPool.runWorker(ForkJoinPool.java:1979)
                 at scala.concurrent.forkjoin.ForkJoinWorkerThread.run(ForkJoinWorkerThread.java:107)
```
- **Try[T] fängt nicht alle Exceptions**
- **z.B.: InterruptedException:** 
	- **Achtung: Interrupts werden zum Thread-Management benötigt, auch von den Threadpools die hinter den Futures wirken!**
	- **Eine InterruptedException sollte nie bis auf die Thread-Ebene propagiert werden!**

#### **Futures sequentiell oder parallel verarbeiten**

**In einer for-Comprehension verkettete Futures werden sequenziell verarbeitet. Beispiel:**

import scala.concurrent. { Future, ExecutionContext } import ExecutionContext.Implicits.global import scala.util.{ Success, Failure } import scala.io.StdIn object FutureEx10\_Main extends App { val  $cf = for  $f$$  l1 <- Future{ 999710000 }; l2 <- Future{ 999610000 };  $factors1 \leftarrow Future\$  println(s"start factorizing  $$11"$ ); val  $f1 = factors(11)$ ; println(s"stop factorizing \$l1"); f1 }; factors2 <- Future{ println(s"start factorizing \$l2"); val  $f2 = factors(12)$ ; println(s"stop factorizing \$l2"); f2 }; commonFactors <- Future { collection.SortedSet(factors1: \_\*) & collection.SortedSet(factors2: \_\*) } ) yield commonFactors cf onComplete { case Success(factors) => println("successfully computed: " + factors) case Failure(t) => println("computaion failed because of " + t) } Thread.sleep(50000) } start factorizing 999710000 stop factorizing 999710000 start factorizing 999610000 stop factorizing 999610000 successfully computed: TreeSet(2, 5) *factors(l1) factors(l2) & println*

### **Futures sequentiell oder parallel verarbeiten**

**Parallelverarbeitung: Future-Objekt ausserhalb der Schleife erzeugen**

**Beispiel:**

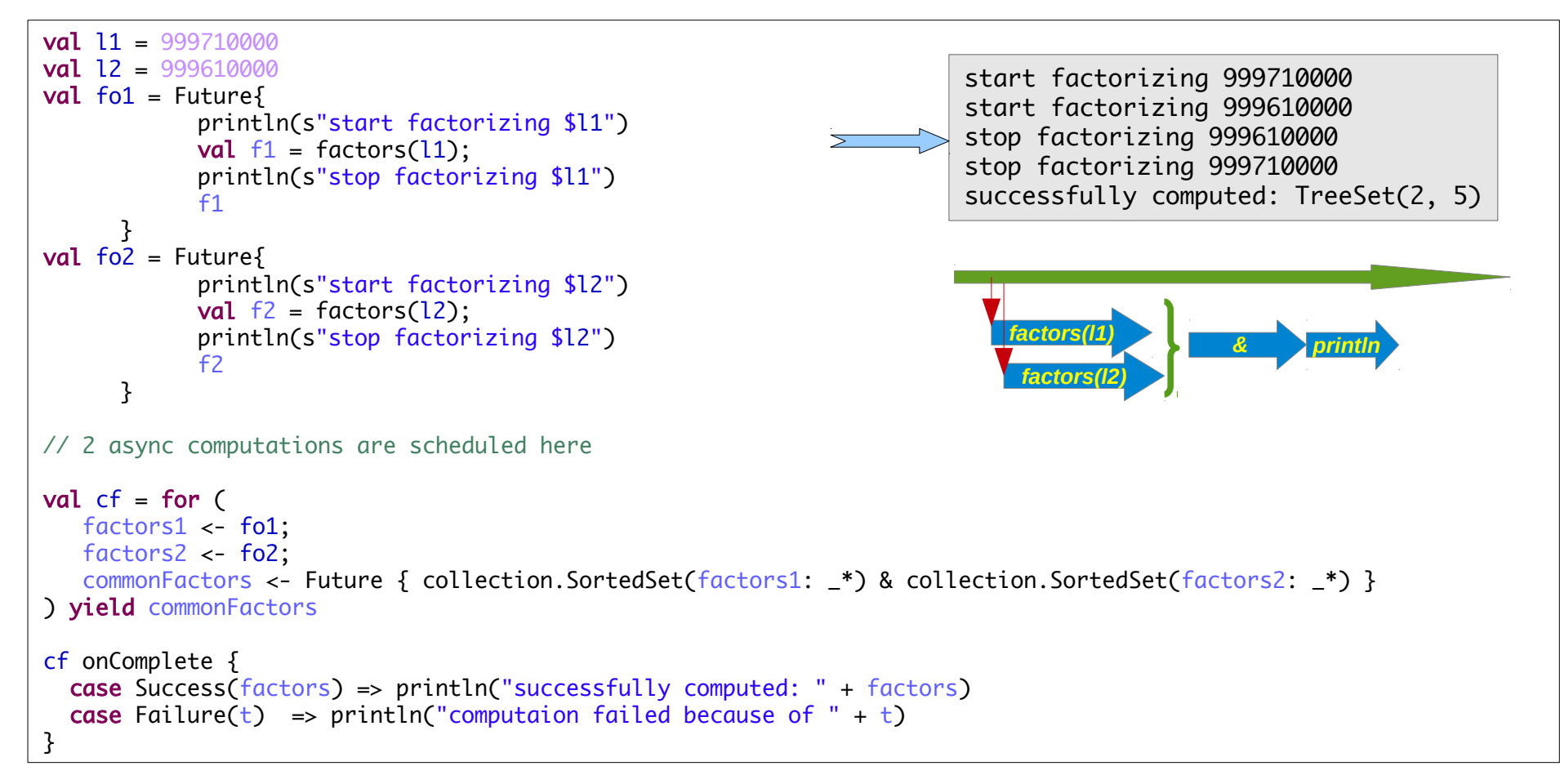

## **Monadische-Typen**

#### **Monadische Typen dürfen in einer For-Comprehension nicht vermischt werden**

**Beispiel: Liste von Zahlen faktorisieren: Entweder Liste oder Future** 

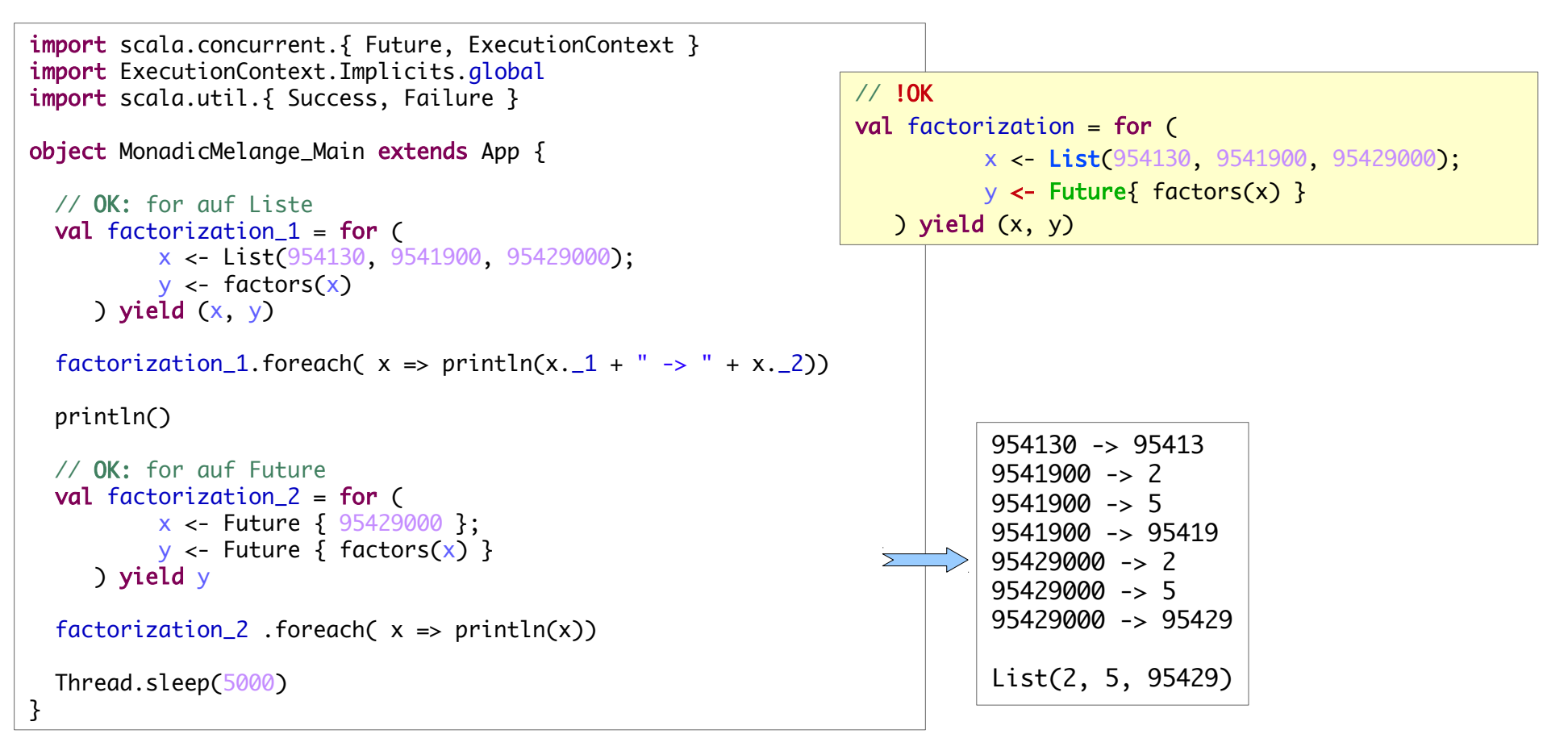

## **Helfermethode Future . sequence**

**Helfermethode sequence: Container mit Futures => Futures von Container**

**wie traverse - ohne modifizierende Funktion** 

```
import scala.concurrent.{ Future, ExecutionContext }
import ExecutionContext.Implicits.global
object TraverseEx_Main extends App {
   val factorization = Future.sequence( 
            List[Long](954130, 9541900, 95429000).map(
                                (x:Long) \Rightarrow Future{ (x, factors(x)) }
                         \big))
  factorization.foreach(x \Rightarrow println(x))
   Thread.sleep(5000)
}
```
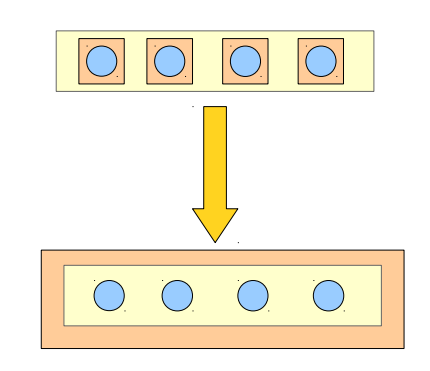

List((954130,List(2, 5, 95413)), (9541900,List(2, 5, 95419)), (95429000,List(2, 5, 95429)))

# Futures Kombinieren

## **Helfermethode Future . firstCompletedOf**

**Helfermethode firstCompletedOf: Wettlauf asynchroner Berechnungen sarten kann für Timeout genutzt werden:** 

```
val v = \text{scalar.io}.StdIn.readLong
val factorsFuture = Future { factors(v) }
val timeoutFuture = Future \{Thread.sleep(1000) 
            throw new TimeoutException("FactoizationTimeOut") 
      }
val future = Future.firstCompletedOf(List(factorsFuture, timeoutFuture))
future onComplete { 
  case Success(lst) => println(s"factors of iv = $lst")
  case Failure(t) => println(s"factors of $v failed because of : " + t)}
```
# **fallbackTo**

**Fehlerbehandlung durch ein alternatives Future**

```
import scala.concurrent. { Future, ExecutionContext }
import ExecutionContext.Implicits.global
import scala.util. { Success, Failure }
import scala.io.StdIn
object FallBackTo_Main extends App {
 val cf = for (
    v <- Future{ scala.io.StdIn.readLine().toLong }.fallbackTo( Future{ 42L } ); // 42 fits anyway
     fact <- Future{ factors(v) }
   ) yield fact
  cf onComplete {
     case Success(factors) => println("successfully computed: " + factors)
    case Failure(t) => println("computaion failed because of " + t)
   }
  Thread.sleep(10000)
}
```
## **recover / recoverWith**

**Fehlerbehandlung durch ein alternativen Wert / alternatives Future**

- **recover: alternativer Wert für Fehlschlag**
- **RecoverWith: alternatives Future für Fehlschlag**

```
val f = Future { f factors(-42) } recover {
    case e: IllegalArgumentException => List[Long]() }
```

```
val f = Future { factors(-42) } recoverWith {
     case e: IllegalArgumentException => Future { factors(998090000L) } 
   }
```
# Futures

## **Zusammenfassung: Futures**

**Erzeugung: Future { …. Berechnung …. }**

**Ergebnis verwenden:**

- **Await.result**
- **Callback registrieren: onComplete ...**
- **For-Comprehension**
- **Kombinatoren**

**Abbruch von aussen**

– **nicht möglich / vorgesehen**

## **Promise und Future**

#### **Future**

**Ein Container mit einem Wert über den ich irgendwann in der Zukunft verfügen kann**

#### **Promise**

**Ein Container mit einem Wert den ich irgendwann in der Zukunft liefern werde**

#### **Promise und Future**

**Zwei Seiten der gleichen Sache**

- **Promise: Lieferantenseite**
- **Future: Konsumentenseite**

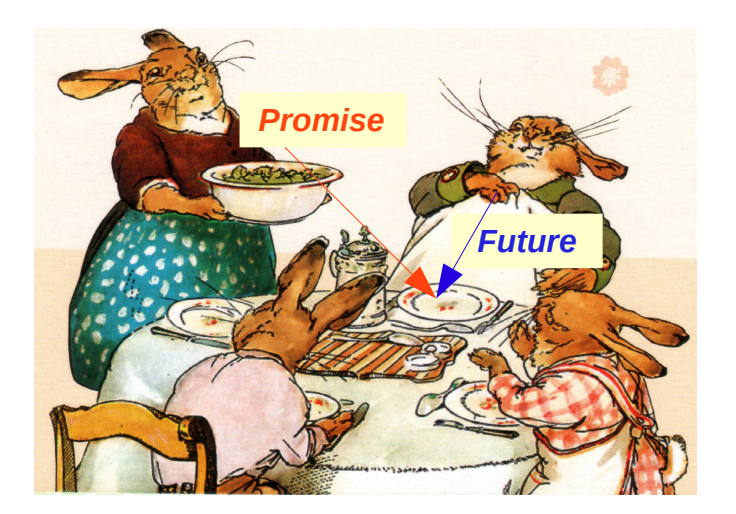

*Des einen Versprechen ist des anderen (Hoffnung auf die) Zukunft*

## **Promise und Future**

#### **Beispiel**

```
import scala.concurrent. { Promise, Future, ExecutionContext, Await }
import ExecutionContext.Implicits.global
import scala.util. { Success, Failure, Try }
import scala.concurrent.TimeoutException
import scala.concurrent.duration._
object PromiseFutureEx1_Main extends App {
  val promise = Promise[List[Long]] //a promise of a list of Longs
  val future = promise. future \frac{1}{a} promise may create hope for the future
   // Consumer deals with futures: trusts in things that will come in future
  thread(\{ try {
      Await.result(future, 30.second).foreach { println(_) }
     } catch {
       case e: TimeoutException => println("That takes too long")
     }
   }) start
   // Producer deals with promises: will make promises come true
   thread({
     promise.success(factors(954290000))
   }) start
}
```
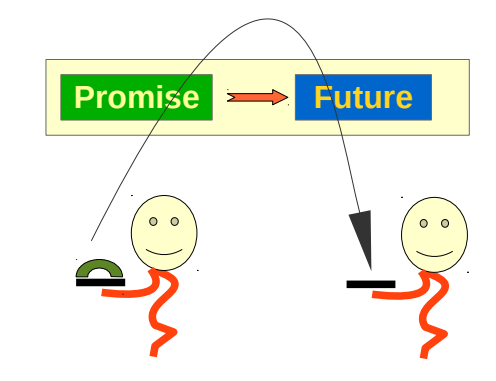

#### **Promise-Future:**

**Ein Interaktions- (Synchronisations-) Muster für eine spezielle Produzenten-Konsumenten-Beziehungen:**

**Der Produzent schreibt einmal(!), der Konsument kann den einen Wert beliebig oft lesen.**

## **Gebrochene Versprechen**

**Ein Promise-Objekt mit einem Fehler füllen Beispiel – 1** 

```
def factorsFuture(s: String) : Future[List[Long]] = {
  val promise = Promise[List[Long]]
  thread({
       try {
        val x = s.tolonq if (x < 1000000000L) {
           try {
            promise.success(factors(x))
           } catch {
            case NonFatal(e) => promise.failure(e) }
         } else {
          promise.failure(new IllegalArgumentException(s"factors of $x: Are you kidding?"))
         } 
       } catch {
        case e: NumberFormatException => promise.failure(new IllegalArgumentException("Numbers please"))
       }
  }) start
   promise.future
}
```
### **Gebrochene Versprechen:**

**Ein Promise-Objekt mit einem Fehler füllen Beispiel – 2**

```
import scala.concurrent. { Promise, Future, ExecutionContext, Await }
import ExecutionContext.Implicits.global
import scala.util. { Success, Failure }
import scala.util.control.NonFatal
object PromiseFutureEx2_Main extends App {
  def factorsFuture(s: String) : Future[List[Long]] = \{ \dots \} val str = scala.io.StdIn.readLine()
  val future = factorsFuture(str)
   future onComplete { 
    case Success(lst) => println(s"factors of $str = $lst")
    case Failure(t) => println(s"factors of $str failed because of : " + t) }
  Thread.sleep(10000)
}
```
## **Futures abbrechen**

**Der Konsument kann die Berechnung über Future.firstCompletedOf abbrechen (Siehe weiter oben)**

**Der Produzent kann über ein** *Promise***-Objekt das assozierte Future abbrechen – 1:** 

```
def factorsFuture(s: String) : Future[List[Long]] = \{val promise = Promise[List[Long]]
     thread({
       try {
        val x = s.tolonq var res: List[Long] = null
        val t = thread(f)res = factors(x) }) 
         t.start
         Thread.sleep(1000)
        if (t.isAlive()) {
           t.interrupt() //factors should take care of interrupts
           promise.failure(new java.util.concurrent.TimeoutException() ) 
         } else {
          promise.success(res)
         }
       } catch {
         case e: NumberFormatException => promise.failure(new IllegalArgumentException("Numbers please"))
       }
     }) start
     promise.future
}
                                                                             Abbruch durch 
                                                                             Produzent
```
## **Futures abbrechen**

**Der Produzent kann über ein** *Promise***-Objekt das assozierte Future abbrechen – 2** 

```
object CancelPromise_Main extends App {
  val str = scala.io.StdIn.readLine()
  val future: Future[List[Long]] = Factorizer.factorsFuture(str)
  implicit val execContext = ExecutionContext.fromExecutorService(Executors.newWorkStealingPool())
  future.onComplete {
    case Success(lst) => println(s"factors of $str = $lst")
    case Failure(t) => println(s"factors of $str failed because of : " + t) }
  Thread.sleep(10000)
}
```
## **Futures abbrechen ohne die Berechnung zu stoppen**

#### **Achtung:**

- **Eine synchronen Berechnung, die mit einem Future verbunden ist, kann in Scala nicht auf der Ebene des Futures oder des Promises abgebrochen werden (Im Gegensatz zu JUC-Futures)**
- **Man muss** 
	- **wie im vorherigen Beispiel, auf die Ebene der Threads herabsteigen und die asynchrone Berechnung direkt mit Threads realisieren**
	- **oder JUC-Mittel verwenden**
	- **oder die asynchrone Berechnung einfach weiterlaufen lassen dann aber darauf achten, dass das Promise nicht zweimal gefüllt wird.**

# Promise und Future

## **Futures abbrechen ohne die Berechnung zu stoppen**

#### **Beispiel: Ein cachender Faktorisierer**

```
import scala.concurrent.
import ExecutionContext. Implicits.global
import scala.util. { Success, Failure }
object FactorizationFutureCached {
  // cached promises
 val cache = new Cache[Long, Promise[List[Long]]](5)
 def factors(n: Long): Future[List[Long]] = cache.get(n) match {
       case Some(promise) => promise.future 
      case None \Rightarrow {
         val promise = Promise[List[Long]]
         Future {
             Factorization.factors(n)
         } onComplete { // promise may already be completed 
          case Success(lst) => if (!promise.isCompleted) promise.success(lst)
          case Failure(t) => if (!promise.isCompleted) promise.failure(t)
         }
         cache.put(n, promise)
         promise.future
 }
   }
}
                                    // break a promise
                                    def cancel(n: Long) {
                                      cache.get(n) match {
                                        case Some(promise) => // provide failure value (computation is not stopped!)
                                           promise.failure(new CancellationException)
                                           cache.invalidate(n)
                                        case \_ \rightleftharpoons }
                                     }
```
# Future: Blockaden

## **Blockaden in asynchronen Aktionen**

**Asynchrone Aktionen sollten keine blockierenden Aktionen enthalten**

**Blockierende Aktionen sind gelegentlich unvermeidlich**

**Achtung:** 

- **Blockierende Aktionen legen einen Thread im Threadpool lahm**
- **Deadlockgefahr**

#### **scala.concurrent.blocking**

- **weist auf eine Blockade hin**
- **die Zahl der Threads im Threadpool wird u.U. erhöht (ohne Wirkung bei Threadpools mit fixer Anzahl von Threads)**

```
val futures2 = for (i <- 1 to 16) yield Future[Int] {
       blocking { Thread.sleep(10000) } 
i i i
   }
for (future <- futures2) {
      println(Await.result(future, 30 . second))
}
```
# Future: Blockaden

## **Blockaden in asynchronen Aktionen**

**Asynchrone Aktionen sollten keine blockierenden Aktionen enthalten**

#### **Blockierende Aktionen sind gelegentlich unvermeidlich**

**Achtung:** 

- **Blockierende Aktionen legen einen Thread im Threadpool lahm**
- **Deadlockgefahr**

#### **scala.concurrent.blocking**

- **weist auf eine Blockade hin**
- **die Zahl der Threads im Threadpool wird u.U. erhöht (ohne Wirkung bei Threadpools mit fixer Anzahl von Threads)**

```
val futures2 = for (i \le 1 to 16) yield Future[Int] {
     blocking { Thread.sleep(10000) }
i i i
   }
for (future <- futures2) {
     println(Await.result(future, 30 . second))
}
```